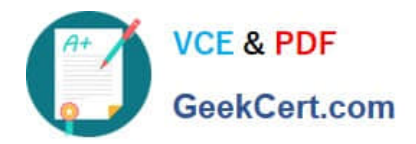

# **2V0-621Q&As**

VMware Certified Professional 6 – Data Center Virtualization

# **Pass VMware 2V0-621 Exam with 100% Guarantee**

Free Download Real Questions & Answers **PDF** and **VCE** file from:

**https://www.geekcert.com/2v0-621.html**

100% Passing Guarantee 100% Money Back Assurance

Following Questions and Answers are all new published by VMware Official Exam Center

**C** Instant Download After Purchase

**83 100% Money Back Guarantee** 

- 365 Days Free Update
- 800,000+ Satisfied Customers

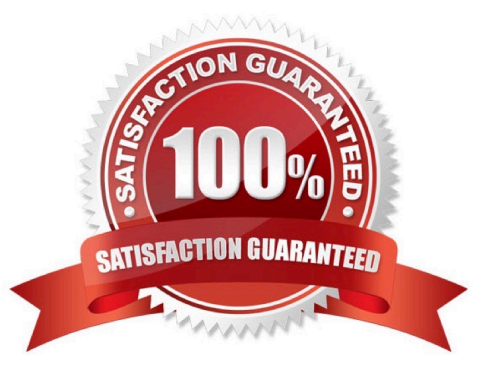

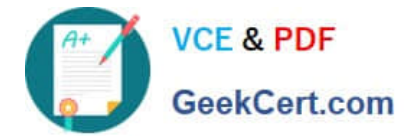

#### **QUESTION 1**

An administrator as creating a new Content Library. It will subscribe to another remote Content Library without authentication enabled. Optimal performance is desired for the configuration.

What two steps should be taken to set up the library? (Choose two.)

- A. The library should be published externally.
- B. The Subscription URL should be provided.
- C. A datastore should be used for this library.
- D. A file system should be used for this library.

Correct Answer: BC

In order to create a content library for optimal performance, you should first provide subscription URL for the library to connect with the remote one. You need a datastore for the library too.

#### **QUESTION 2**

An administrator wants to configure a High Availability cluster to allow virtual machines a 10 minute window to shut down in the event of a Host Isolation incident.

What two configuration settings would satisfy this requirement? (Choose two.)

- A. Set the advanced option das.isolationshutdowntimeout =  $10$ .
- B. Set the advanced option das.isolationshutdowntimeout = 600.
- C. Configure Host Isolation Response to Shut Down and Restart VMs.
- D. Configure Host Isolation Response to Power Off and Restart VMs.

Correct Answer: BC

das.isolationShutdownTimeout The number of seconds an FDM waits for a virtual machine to power off after initiating a guest shutdown before the FDM issues a power off. If the option is unset, 300s is used.

Reference: https://kb.vmware.com/selfservice/microsites/search.do? language=en\_USandcmd=displayKCandexternalId=2033250

#### **QUESTION 3**

An administrator is building a large virtual machine that will require as many vCPUs as the host can support. An ESXi 6.x host has these specifications:

1.

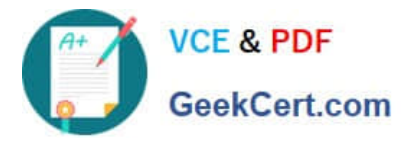

Six 32-core Intel Xeon Processors

2.

256 GB of Memory

3.

512 GB Local disk space using VMFS5

What is the maximum number of virtual CPUs that the virtual machine can be allocated?

A. 64

B. 128

C. 192

D. 256

Correct Answer: B

The virtual machine maximums represent limits applicable to compute, memory, storage virtual adapters and devices, network virtual devices, virtual peripheral ports, and graphics video device.

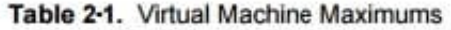

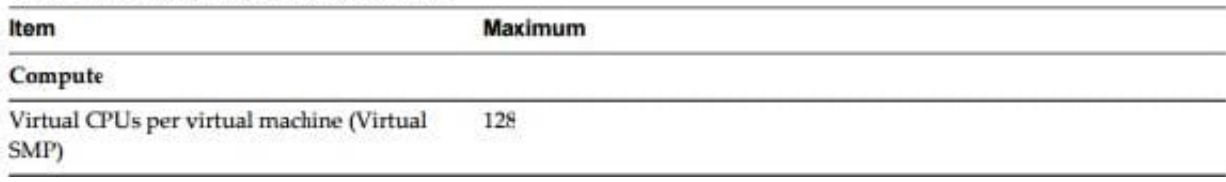

Reference:

https://www.vmware.com/pdf/vsphere6/r60/vsphere-60-configuration-maximums.pdf

## **QUESTION 4**

An administrator is troubleshooting a CPU issue for a virtual machine. The following is seen in esxtop:

1.

CPU0 is at 100% usage

2.

The remaining logical CPUs are close to 0%

3.

%RDY value is consistently above 10%

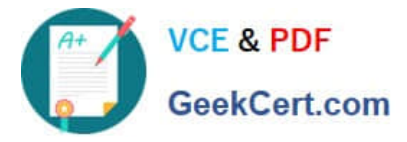

What is likely the cause of the CPU issue?

- A. The virtual machine has a CPU limit configured.
- B. The virtual machine\\'s guest operating system is configured for SMP.
- C. The virtual machine has CPU affinity configured.
- D. The virtual machine is configured with a CPU reservation.

Correct Answer: C

Using CPU Affinity

By specifying a CPU affinity setting for each virtual machine, you can restrict the assignment of virtual

machines to a subset of the available processors in multiprocessor systems. By using this feature, you can

assign each virtual machine to processors in the specified affinity set.

CPU affinity specifies virtual machine-to-processor placement constraints and is different from the

relationship created by a VM-VM or VM-Host affinity rule, which specifies virtual machine-to-virtual

machine host placement constraints.

Reference:

https://pubs.vmware.com/vsphere-4-esx-vcenter/index.jsp?topic=/

com.vmware.vsphere.resourcemanagement.doc\_41/managing\_cpu\_resources/c\_using\_cpu\_affinity.html

### **QUESTION 5**

Refer to the Exhibit.

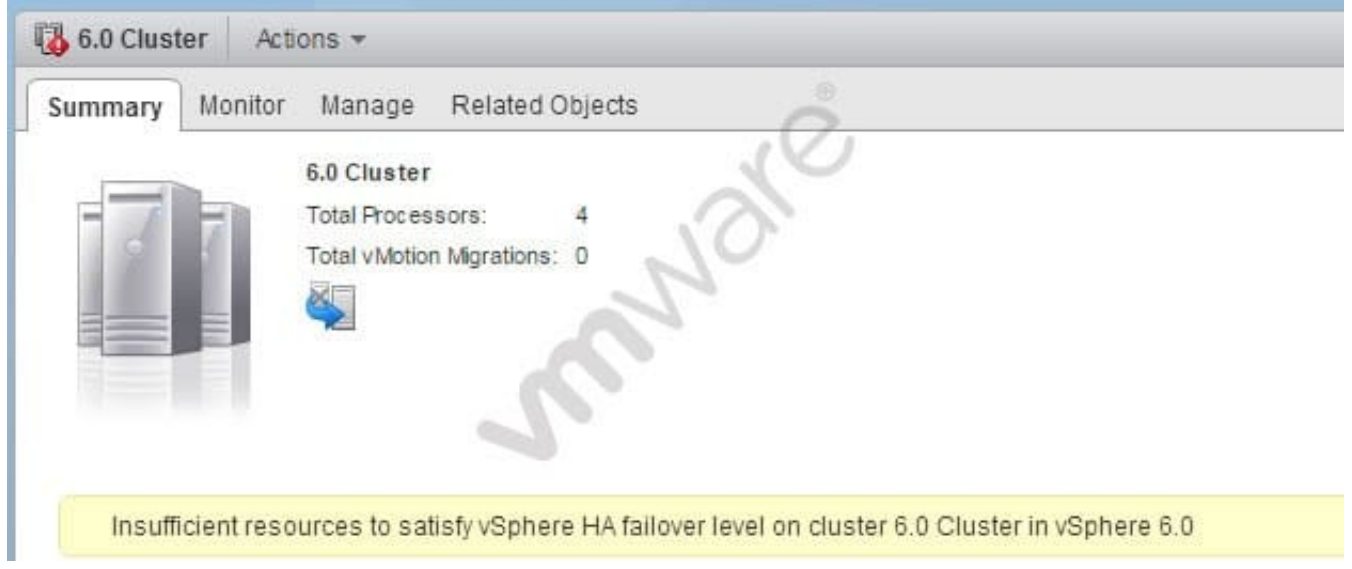

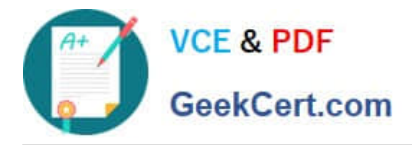

An administrator receives an error on a vSphere cluster as shown in the Exhibit.

Based on the exhibit, which three configuration changes can resolve the error? (Choose three.)

- A. Change the Admission Control policy for the cluster.
- B. Adjust CPU and Memory reservations of the virtual machines.
- C. Increase the amount of failover resources in the cluster.
- D. Reconfigure the ESXi host cluster for High Availability.
- E. Disable Virtual Machine Monitoring.

Correct Answer: ABC

Explanation: A,BandC vSphere HA Admission Control vCenter Server uses admission control to ensure that sufficient resources are available in a cluster to provide failover protection and to ensure that virtual machine resource reservations are respected. Three types of admission control are available. Host Ensures that a host has sufficient resources to satisfy the reservations of all virtual machines running on it. Resource Pool Ensures that a resource pool has sufficient resources to satisfy the reservations, shares, and limits of all virtual machines associated with it. vSphere HA Ensures that sufficient resources in the cluster are reserved for virtual machine recovery in the event of host failure. Link: https://pubs.vmware.com/vsphere-60/index.jsp#com.vmware.vsphere.avail.doc\_50/GUID-53F6938C96E5-4F67-9 A6E-479F5A894571.html

[2V0-621 Practice Test](https://www.geekcert.com/2v0-621.html) [2V0-621 Study Guide](https://www.geekcert.com/2v0-621.html) [2V0-621 Braindumps](https://www.geekcert.com/2v0-621.html)